### Microsoft Office Word 2007 User Guide

Yeah, reviewing a book Microsoft Office Word 2007 User Guide could build up your near connections listings. This is just one of the solutions for you to be successful. As understood, endowment does not recommend that you have extraordinary points.

Comprehending as capably as promise even more than other will manage to pay for each success. next to, the revelation as without difficulty as insight of this Microsoft Office Word 2007 User Guide can be taken as well as picked to act.

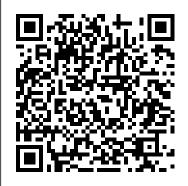

The Unofficial Guide to Microsoft Office Word 2007 Cengage Learning

Word 2007 Basics is for the beginning user with little technical background. This book is prepared for seniors. It is easy to understand and follow, and is written with the interests and learning styles of older adults in mind. Featuring large print and easy layout, the book is organized in eight lessons for effective self-study or as a textbook for an instructorled training course. Written in easy steps, with detailed exercises and plenty of illustrations, this manual will help you gain the skills and become comfortable using Word to prepare letters, notes, shopping lists and other simple documents. Use the many features to give spark and dazzle to fancy fliers, invitations, and other documents. This book leads from the basics of starting the program to the powerful tools offered along the "Ribbon." Microsoft Office Word 2007: Complete Concepts and Techniques John Wiley & Sons

The inside scoop... for when you want more than

the official line! Microsoft Office Word 2007 may be the top word processor, but to use it with confidence, you'll need to know its quirks and shortcuts. Find out what the manual doesn't always tell you in this insider's guide to using Word in the real world. How do you use the new Ribbon? What's the best way to add pictures? From deciphering fonts to doing mass mailings, first get the official way, then the best way from an expert. Unbiased coverage on how to get the most out of Word 2007, from applying templates and styles to using new collaboration tools Savvy, real-world advice on creating document for the Web, saving time with macros, and punching up docs with SmartArt. Time-saving techniques and practical guidance on working around Word quirks, avoiding pitfalls, and increasing your productivity. Tips and hacks on how to customize keyboard shortcuts, how to embed fonts, and quick ways to get to Help. Sidebars and tables on TrueType versus Printer fonts, World 2007 View modes, and tabs in Word 2007. Watch for these graphic icons in every chapter to guide you to specific practical information. Bright Ideas are smart innovations that will save you time or hassle. Hacks are insider tips and shortcuts that increase productivity. When you see Watch Out! heed the cautions or warnings to help you avoid common pitfalls. And finally, check out the Inside Scoops for practical insights from the author. It's like having your own expert at your side! Microsoft Office Word 2007 Essential Reference for Power Users Pearson Education Microsoft Word is one of the most used applications in the Microsoft Office suite. This handy reference

includes clear explanations, legal-documents and information specific descriptions, and timesaving tips for getting the most out of Microsoft Word and customizing it for the needs of today's legal professional. Focusing on the tools and features that are essential for lawyers in their practice, this book explains the key components to help make lawyers more effective, more efficient, and more successful. Microsoft Office 2007 Simplified McGraw Hill Professional

Microsoft's Word 2007 rewrites the book on word processing and this book helps you soar over the hurdles and quickly brings you up to speed. No matter what level user you are, Microsoft Word MVP Herb Tyson's expert guidance puts you in charge, helping you choose the best way to get your work done, and to get the most out of Word 2007. You'll discover new ways to command legacy features, completely new features to accomplish old tasks, and brand new native capabilities.

### Microsoft Office Word 2007 a Beginners **Guide** Prentice Hall

Brilliant guides allow you to find the info you need easily and without fuss and guide you through the task using a highly visual, step-by-step approach - providing exactly what you need to know, when you need it !! Brilliant Word 2007 will show you how to .... · Create documents more efficiently using the new results-oriented interface -Use formatting, editing, reviewing and publishing tools to create documents in print and online · Create great-looking documents faster using themes, styles and templates · Organize information and add impact with clip art, SmartArt diagrams, tables and charts · Create customized letters, labels and envelopes · Use the Full Reading view to comfortably read documents on screen · Use Outline and Draft views to develop your documents -Use Groove and SharePoint Team Services to collaborate and share

Word 2007: The Missing Manual John Wiley & Sons

Microsoft Word has grown considerably in power, sophistication and capability over the past decade, but one thing that hasn't changed since the early '90s is its user interface. The simple toolbar in version 2.0 has been packed with so many features since then that few users know where to find them all. Consequently, more and more people are looking for "insider" tips that will allow them to use these advanced and often hidden features. Microsoft has addressed this problem in Word 2007 by radically redesigning the user interface with a tabbed toolbar that makes every feature easy to locate and use. Unfortunately, Microsoft's documentation is as scant as ever, so even though you will be able to find advanced features, you might not know what to do with them. Word 2007: The Missing Manual, written specifically for this version of the software, explains basics like how to create documents, enter and edit text, format, print, and fax. You will will also learn how to create sophisticated page layouts, insert forms and tables, use graphics, and create booklength documents with outlines and Master Documents. Coverage also includes how to share documents with other people and programs, create web pages, automate documents with fields, and automate tasks with macros and the Visual Basic scripting language. This book shows you how to do it

#### Microsoft Office Word 2007 Step by Step "O'Reilly Media, Inc."

This extensive reference manual covers the whole of Microsoft Office Word 2007 in exquisite detail: every dialog box is illustrated and every command (whether or not it it available through the Ribbon) is described and fully cross-referenced. This is not a "how to" guide, but a serious reference for power users for whom the online help is not detailed enough. Buy this book if you need quick answers to tricky questions about Word 2007.

## Microsoft Word 2007 Wiley

Word basics for simple documents --

Creating longer and more complex documents -- Sharing documents and collaborating with other people --Customizing Word with macros and other tools -- Word help and beyond. Word 2007 Basics Pearson Education THE ONLY WORD 2007 BOOK YOU NEED This book will help you build solid skills to create the documents you need right now, and expert-level guidance for leveraging Word's most advanced features whenever you need them. If you buy only one book on Word 2007, Special Edition Using Microsoft Office Word 2007 is the book you need. Come up to speed quickly with the new Word 2007 Ribbon interface • Streamline document formatting with styles, templates, and themes • Collaborate with others using comments and tracked changes • Master mail merges, master documents, and other advanced features • Manage large documents with indexes, TOCs, and automatically numbered references • Use fields and forms to collect and manage information • Illustrate key concepts with SmartArt diagrams • Create and apply custom themes that control fonts, color schemes, and effects • Manage academic research citations and generate bibliographies in any popular documentation format On the Web Includes complete instructions and a command reference you can use to customize the Ribbon with RibbonX, even if you have little or no previous XML experience. You can also download additional RibbonX examples and an easy-to-use RibbonCustomizer utility from this book's companion web site, www.quepublishing.com/usingword

2007.

Word 2007 Pearson Education Get beyond the basics with Word 2007 Now you can take your Microsoft Word skills to the next level with help from this hands-on guide. Word 2007 Macros & VBA Made Easy shows you how to automate tasks using the tools available in Word's built-in VBA programming language. You'll learn how to record, create, customize, debug, and share macros. Discover how easy it is to develop your own macros, save time, and boost productivity! Record time-saving macros in moments Edit your recorded macros to add power and flexibility Control your macros with message and input boxes Create custom dialog boxes or use Word's built-in options Repeat actions easily as many times as needed Store essential data in variables and constants Work with text, bookmarks. and tables Create documents, templates, and folders automatically Debug your macros and build smart error-handlers Share your macros safely with other users The Lawyer's Guide to Microsoft Word 2007 Jones & Bartlett Learning Clear explanations, step-by-step instructions and lots of illustrations guide you through Microsoft Word's most useful features.

## **MS Office 2007 in a Nutshell** Software Reference

This practical guide to Microsoft® Word 2007 will enable you to make full use of the new version of this popular word processing programme. After becoming familiar with the new environment of the 2007 version, you will learn how to create and save your documents, how to enter and edit text, and how to format and print your documents. The following sections teach you how to format text (character, paragraph and page formatting). To be able to take full advantage of Word's

formatting possibilities, you will then learn how to apply a theme to a document and create styles and templates. You will then go to the next step of text management by learning how to use the Find and Replace feature, the automatic spell check, the synonym dictionary, and the translation feature. Section 8 discusses working with lengthy documents and teaches you how to are specifically designed to engage create a note or a bookmark, an outline, a table of contents, an index, a bibliography, or a master document. As a Word document can contain much more than just now encourages students to expand their text, you will also learn how to work with tables, graphic objects, and pictures. The last part teaches you how to create forms, mail-merges, macro commands, and how multiple users can work on a single document by using the Track Changes feature.

Sams Teach Yourself Microsoft Office 2007 All in One AuthorHouse Using Microsoft Office 2007: Tutorials and Projects supports instruction in the basic use of Microsoft Office 2007 applications (Word, Excel, PowerPoint and Access.) These learning modules are followed by brief projects that allow students to utilize their skills in a business context. This manual is suitable as a stand-alone text or as a robust supplement for an Information Systems course that wants to include projects and tutorials in Microsoft Office 2007 applications. To view sample tutorials and projects from this learning manual, please visit www.wiley.com/college/piercy.

### Microsoft Office Word 2007 Level 3 **Editions ENI**

Introduce your students to the new generation of Microsoft Office with the new generation of Shelly Cashman Series books! For the past three decades, the

Shelly Cashman Series has effectively introduced computer skills to millions of students. With Office 2007, we're continuing our history of innovation by enhancing our proven pedagogy to reflect the learning styles of today's students. In Microsoft Word 2007: Complete Concepts and Techniques you'll find features that students, improve retention, and prepare them for future success. Our trademark step-by-step, screen-by-screen approach understanding of the Word 2007 software through experimentation, exploration, and planning ahead. Brand new end of chapter exercises prepare students to become more capable software users by requiring them to use critical thinking and problemsolving skills to create real-life documents. Important Notice: Media content referenced within the product description or the product text may not be available in the ebook version.

Microsoft Office Word 2007 Manual to Accompany Grega College Keyboarding & Document Processing, 11th Edition American **Bar Association** 

One Book...All the Answers In just a short time you will be up and running with Microsoft Office 2007, including Word, Excel, PowerPoint, Outlook, and OneNote. Using a straightforward, step-by-step approach, each lesson builds upon a real-world foundation, allowing you to learn the essentials of Office 2007 from the ground up. Thorough instructions walk you through the most common tasks and show you extra features that make your Office 2007 documents stand apart from the crowd. Notes present interesting pieces of information, extra features you can use, and warnings to protect your data. Tips offer extra advice or teach an easier way to do something. Learn how to... Leverage New Features to Do More Work in Less Time Master Office 2007's New Ribbon Use Live Preview to See How Changes Will Affect Your

Documents Create Online Web Pages from Your Office Documents, Worksheets, and Presentations Apply a Consistent Theme to All Your Documents, Worksheets, and Presentations Format Word Documents to Grab Attention Without Taking Away from the Message You Want to Convey Perform Mail Merging with Ease Set Up Powerful Worksheet teaches the reader to create or edit individual Page Formats Drop Audio and Video into Your items in Microsoft Outlook. This book covers PowerPoint Presentations Organize Your Email the basics of Windows Vista, the Internet and to Work Smarter Locate Outlook Contacts on a viruses. All the basic operations of Windows Global Map Maximize Note Taking with OneNote Part I: Introducing Microsoft Office 2007 1 Chapter 1: Start Here 3 PART II: Writing with Word 29 Chapter 2: Learning Word's Basics 31 Chapter 3: Making Your Words Look Good 69 Chapter 4: Adding Lists, Tables, and Graphics 107 Chapter 5: Using Word's Advanced Features 147 PART III: Working with Excel Worksheets 201 Chapter 6: Getting to Know Excel 203 Chapter 7: Working with Excel Data 243 Chapter 8: Formatting Worksheets with Excel 273 Chapter 9: Creating Advanced Worksheets 303 Chapter 10: Using Excel as a Simple Database 329 PART IV: Impressing Audiences with PowerPoint 347 Chapter 11: Learning About PowerPoint 349 Chapter 12: Adding Flair to Your Presentations 371 Chapter 13: Making More Impressive Presentations 393 PART V: Organizing with Outlook 429 Chapter 14: Introducing Outlook 431 Chapter 15: Making Contact 475 Chapter 16: Living with Outlook 497 PART VI: Enhancing Your Work with Other Office Features 517 Chapter 17: Making Notes with OneNote 519 Chapter 18: Automatic Office 541 Chapter 19: Sharing Data Among Office Applications 563 Chapter 20: Combining Office and the Internet 581 Using Microsoft Office 2007 "O'Reilly Media, Inc."

MS Office 2007 in a Nutshell teaches the basic operations of Microsoft Office 2007 (officially called 2007 Microsoft Office System) which is a Windows version of the Microsoft Office System. Microsoft Office 2007 contains a number of new features, the most notable of which is the entirely new graphical user interface, initially referred to as the Ribbon

User Interface, replacing the menus and toolbars. It features a central menu button, widely known as the 'Office Button'. This book will help the reader in understanding the core Microsoft Office applications in detail, such as Microsoft Word, Microsoft Excel, Microsoft PowerPoint and Microsoft Access. It also Vista, the Internet and MS Office 2007 are explained in a simple manner covering the key functions of each package along with the details of menus, commands, toolbars and icons.

### Microsoft Office Word 2007 QuickSteps John Wiley & Sons

WHAT IS WORD 2007? Whether you're a student, a teacher, a writer, a pastor or you just want to boost your typing skills, you need a word processor like Microsoft Word or OpenOffice. This book, Microsoft Word 2007 is here to assist you with typing. The book explores all the features of Office Word 2007 and helps you learn by doing. In Microsoft Word 2007 you will: Define what Microsoft Office Word is and learn what it's used for. Explore all the taps and their tabs groups and learn their importance: how to use them. Learn those common shortcut keyboard combinations to help you work faster. Explore basic important academic writing tips for academic papers. Learn tips and tricks on how to upgrade your knowledge to the latest Word versions. Written by a layman in computers, this book promises to be simple, yet professional in the way. It is great for those who are using the Microsoft Office Suits, such as Office 2007, 2013 and/ or the latest editions. It's very helpful to those using Google Docs as well, because the same features found in both tools are discussed in this book, step-bystep.

### First Look 2007 Microsoft Office System Apress

Key Benefit: DDC Learning Microsoft
Office Word 2007simplifies the new Office
2007 user interface and powerful new
features of Word. Hands-on exercises and
applications provide a practical, effective
approach to learning software skills. Key
Topics: Covers the features of the
application, step-by-step, including
expanded coverage of graphics and
integration with other Office applications,
as well as all Microsoft Certified Application
Specialist objectives. Market: For anyone
looking to learn MS Office Word.

# Special Edition Using Microsoft Office 2007 Apress

Aimed at end users who face the daunting task of mastering MOSS 2007 in the enterprise business environment, this book shows you how to make effective use of what can be a confusing array of features. You?ll review how SharePoint is central to the Microsoft Office platform because organizations use it to organize workflow, integrate Office documents with line of business applications, provide search capabilities across all types of documents and data, and distribute these tools internally and externally on Web sites for end users. Plus, the book offers you well-designed examples and explanations that can be easily applied in real-world situations. Martin WP Reid (Belfast, Ireland) is an analyst for The Queens University of Belfast, Northern Ireland. He is the author and technical editor of more than a dozen technical books. He is a regular contributor to the Microsoft Office SharePoint blog Get the Point (http://sh arepoint.microsoft.com/blogs/getthepoin t )

Learning Microsoft Office Word 2007 McGraw Hill Professional You're beyond the basics with Word, so dive right in and really put your content to work! This supremely organized reference is packed with hundreds of timesaving solutions, troubleshooting tips, and workarounds. It's all muscle and no fluff. Discover how the experts tackle Word 2007—and challenge yourself to new levels of mastery! Master the tools to expertly organize, edit, and present your content Craft polished documents by using Building Blocks, Themes, and Quick Style Sets Add visual impact with SmartArt diagrams, charts, pictures, and drawings Create tables of contents, cross-references, and indexes for your complex documents Build online workspaces to manage and collaborate on documents Produce Web sites or publish a blog directly from Word 2007 Discover the new Office Open XML format—and learn smarter ways to reuse your content Automate document creation by using Content Controls and Microsoft Visual Basic for Applications (VBA) CD includes: Fully searchable eBook Resources for troubleshooting documents and optimizing performance Links to product demos, training courses, and user communities Resources for integrating Word 2007 with other Microsoft Office programs References for finding Word 2003 commands in Word 2007 Windows Vista Product Guide eReference and other eBooks A Note Regarding the CD or DVD The print version of this book ships with a CD or DVD. For those customers purchasing one of the digital formats in which this book is available, we are pleased to offer the CD/DVD content as a free download via O'Reilly Media's Digital Distribution services. To download this content, please visit O'Reilly's web site, search for the title of this book to find its

catalog page, and click on the link below the cover image (Examples, Companion Content, or Practice Files). Note that while we provide as much of the media content as we are able via free download, we are sometimes limited by licensing restrictions. Please direct any questions or concerns to booktech@oreilly.com.